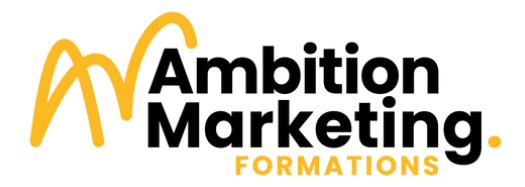

# EXPLOITER CANVA POUR SON ENTREPRISE

M 0 7

Canva ப **9H** É $\bf \alpha$  $\Box$ P R É S E N T I E L S T A N C I E L

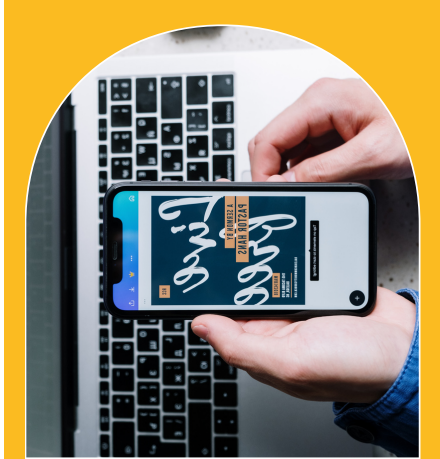

## OBJECTIFS PÉDAGOGIQUES

**À l'issue de la formation le stagiaire sera capable de :**

Comprendre le fonctionnement de Canva.

Connaître les fonctionnalités pour créer des visuels professionnels.

Exploiter les modèles, les images, les textes et les différents formats de contenu pour personnaliser ses réalisations Canva.

## POINTS FORTS

**Une formation opérationnelle mixant la présentation de l'outil en ligne Canva.**

**Des ateliers pour apprendre à créer rapidement des contenus pour les réseaux sociaux, mais aussi pour créer d'autre supports tels que des affiches, des flyers, un logo...**

## DURÉE & RYTHME

**9h de formation au total réparties sur 1 mois**

#### **4h en présentiel**

**5h en distanciel** dont 1h en synchrone et 5h en asynchrone :

- 2h20 en e-learning
- 1h35 d'activités pédagogiques
- Ih en webinaire (classe virtuelle)

*Le stagiaire dispose d'un mois pour effectuer sa formation à distance et d'un accès libre et total (7J/7 et 24H/24) à son espace personnel, sur notre plateforme Digiforma.*

## Période de réalisation

Des périodes d'ouverture de sessions sont programmées (se référer à la convention de formation jointe)

#### Modalités

**Formation multimodale composée de :**

**4h de formation en présentiel**

**6h en distanciel :** e-learning (4h) et classe virtuelle (1h)

#### Public visé

Chargé(e) de la communication, commercial, dirigeant, microentrepreneur, professionnel en recherche d'emploi...

Toute personne souhaitant créer des visuels de qualité avec Canva.

#### Pré-requis

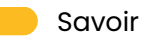

- Savoir **utiliser un ordinateur**
- Savoir **naviguer sur Internet**

0**2 55 07 55 07 - contact@ambitionmarketing.fr - www.amkg-formations.fr**<br>3 rue Maria Telkes 44119 TREILLIERES - Siret : 79832022200028 - Code APE : 7021Z<br>Déclaration d'activité enregistrée sous le numéro 52440802144 auprè

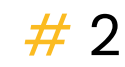

## CONTENU DU PROGRAMME

**MODULE 1 Exploiter les fonctionnalités de Canva**

## **OBJECTIFS**

Utiliser la plateforme Canva.

Distinguer les différents types de support.

Exploiter les différentes possibilité de création de contenu visuels.

Concevoir un support adaptées à sa cible.

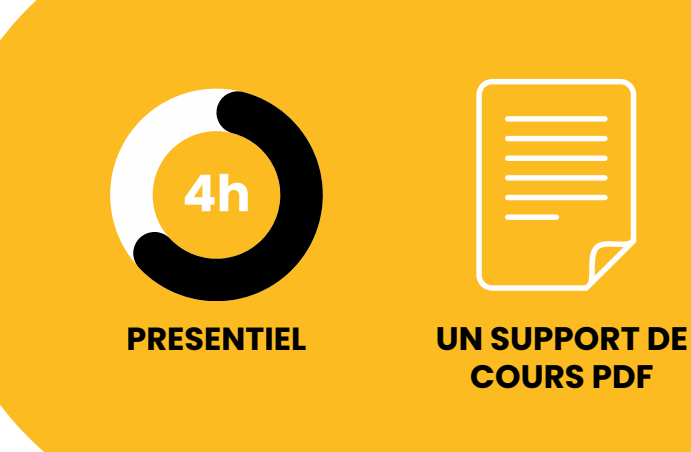

## PRESENTIEL

- **Quiz découverte**
- Comprendre la plateforme de création : Canva
- **Activité pédagogique 1 : Créer son compte et naviguer sur l'interface**
- Identifier les différents types de supports de communication
- Personnaliser un modèle de création
- **Activité pédagogique 2 : Créer son premier visuel sur Canva**

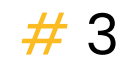

#### **MODULE 2 Exploiter les fonctionnalités classiques de Canva**

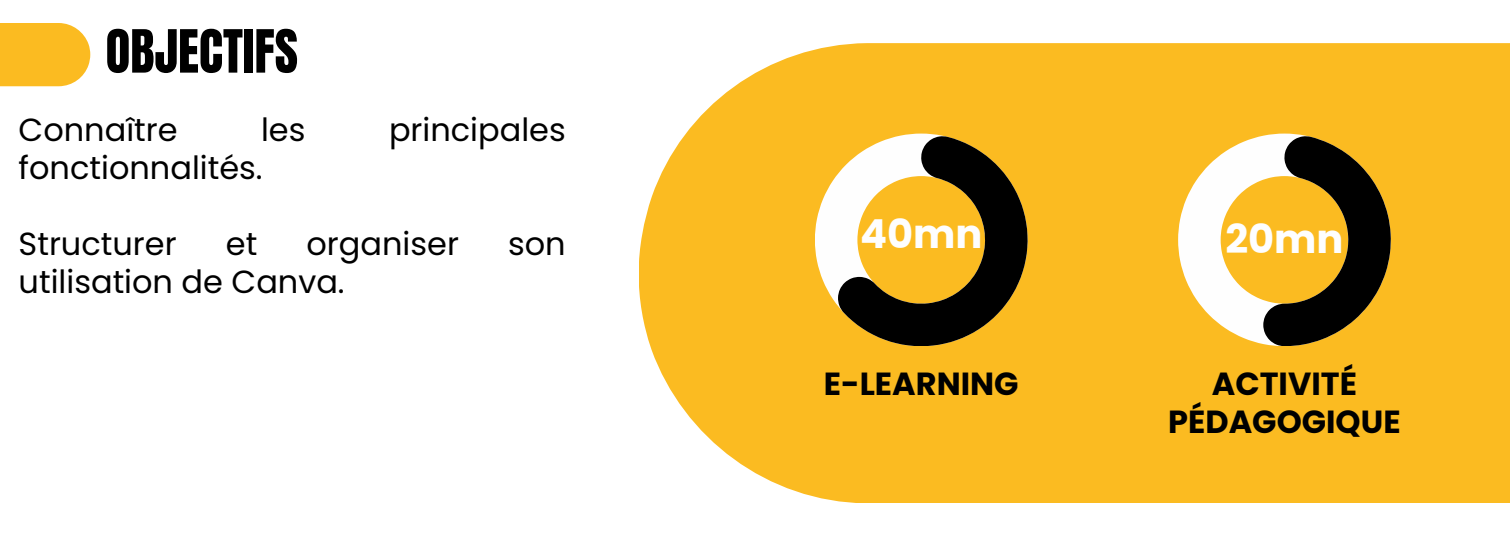

- Concevoir des visuels avec Canva (*8mn*)
- Créer et importer des dossiers sur Canva (5*mn*)
- Utiliser et personnaliser des modèles (4*mn*)
- Rechercher une police sur Canva (4*mn*)
- Les différents formats sur Canva (3*mn*)
- Les tailles d'images sur les RS (5mn)
- Télécharger/partager vos designs (*5mn*)
- **Activité pédagogique : Partager votre design**  $\bullet$
- Réaliser un Brainstorming sur Canva avec le tableau blanc (*3mn*)
- **Qui distanciel 1**

#### **MODULE 3 Exploiter les fonctionnalités avancées gratuites de Canva**

#### **OBJECTIFS**

Connaître les principales fonctionnalités avancée de Canva.

Enrichir son utilisation de Canva.

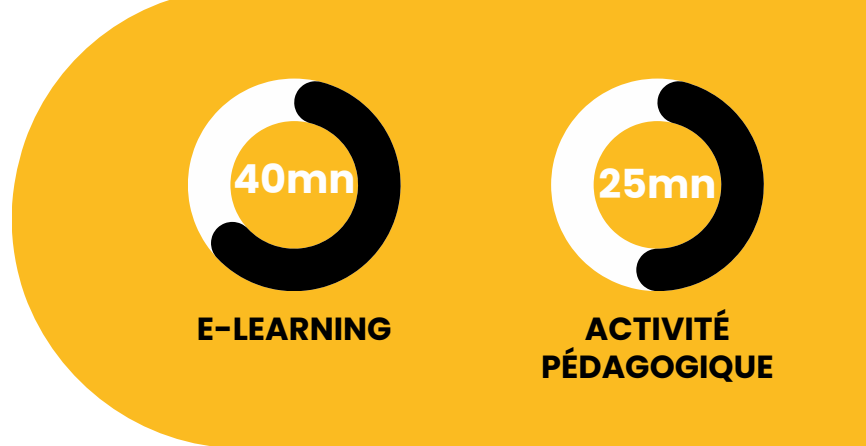

- Utiliser des animations dans vos visuels (*3mn*)
- **Activité pédagogique : Animer votre design**
- Appréhender les arrières plans sur Canva (*4mn*)
- **Activité pédagogique : Ajouter un arrière plan sur votre design**
- Ajouter de la transparence à une photo ou un arrière plan (*1mn*)
- Ajouter une bande sons dans vos créations (*2mn*)
- Concevoir un montage vidéo sur Canva (*7mn*)
- Découvrir les applications sur Canva (*2mn*)
- Apprendre à générer un QR code (*3mn*)
- Créer un personnage à l'aide de Canva (*2mn*)
- Transformer votre texte en image (*4mn*)
- Partager un dossier avec les membres de votre équipe (*7mn*)
- Comprendre les smartmockups (*4mn*)
- **Qui distanciel 2**

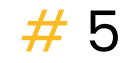

#### **MODULE 4 Exploiter les fonctionnalités avancées payantes de Canva**

#### **OBJECTIFS**

Connaître les principales<br>fonctionnalités avancées de fonctionnalités avancées de Canva.

Enrichir son utilisation de Canva.

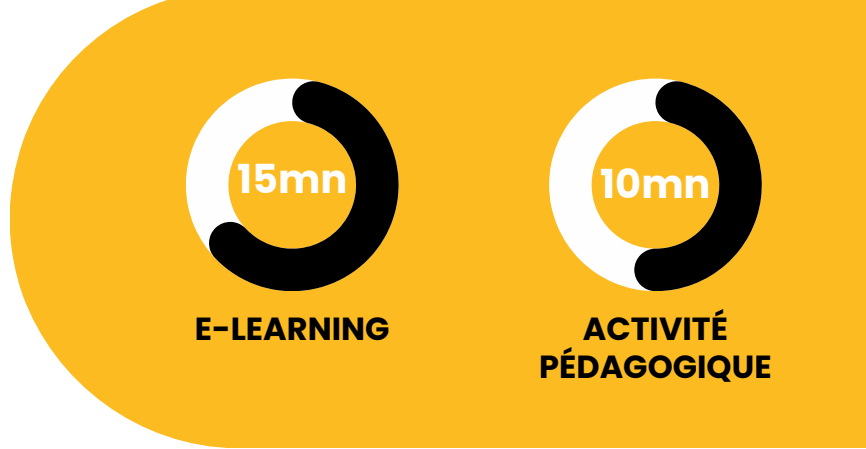

- Comment utiliser le planificateur de contenu Canva ? (*7mn*)
- Redimensionner une image (*2mn*)
- Supprimer les arrières plans sur Canva (*3mn*)
- Transformer vos créations en modèles de marque (*3mn*)
- **Qui distanciel 3**  $\bullet$

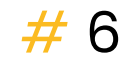

#### **MODULE 5 Concevoir du contenu professionnel adapté à sa charte graphique**

## **OBJECTIFS**

Exploiter les différentes possibilité de création de contenu visuels.

Exploiter des outils gratuits de veille et de création visuelle.

Concevoir un support adaptées à sa cible.

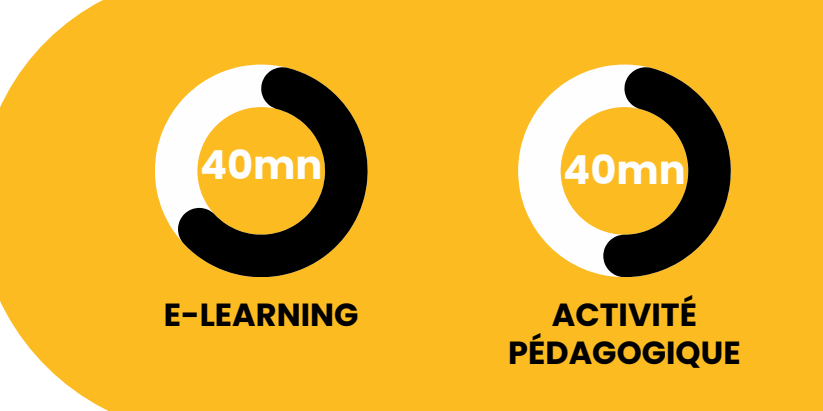

- Comment créer votre première charte graphique (*20mn*)
- Concevoir votre logo sur Canva (*3mn*)
- Choisir sa typographie (2mn)
- Comprendre l'utilisation de la roue chromatique (*5mn*)
- **Activité pédagogique : Créer votre charte graphique**
- Utiliser l'identité visuelle Canva dans vos design (5mn)
- Modifier et retoucher une photo/vidéo sur Canva (3mn)
- **Quiz distanciel**

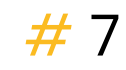

#### **MODULE 6 Mettre en oeuvre ses créations sur Canva**

#### **OBJECTIFS**

Valider ses acquis en échangeant sur ses réalisations.

Répondre aux dernières questions.

Valider les apprentissages<br>faits durant toute la durant toute la formation.

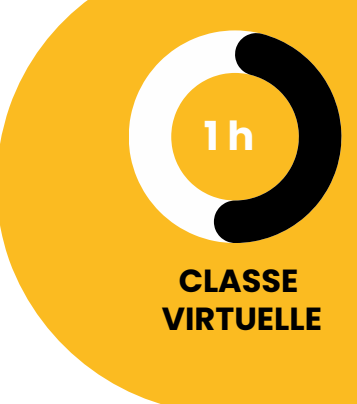

## CLASSE VIRTUELLE

- Echanges oraux de restitution des exercices pédagogiques
- Réponses aux questions
- Partage d'expérience
- **Quiz d'évaluation des acquis**

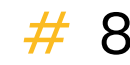

## MOYENS PÉDAGOGIQUES **FORMATEURS :**

La formation sera dispensée par :

#### **Cassandre KARL**

Formatrice et chargée de webmarketing et de social media management.

Spécialisée en communication digitale et community management.

Nous nous réservons le droit de positionner un autre formateur si besoin.

#### **MÉTHODE :**

Alternance entre méthodes transmissives (pour les parties théoriques) et expérientielles (pour partager l'expérience de chacun sur les différentes problématiques). Les activités seront développées autour d'exemples et de ressources fournis par Ambition Marketing.

Un formateur est à vos côtés tout au long de la formation

#### **MODALITE D'EVALUATION**

Des quiz d'évaluation permettent d'évaluer l'atteinte des objectifs

#### **POUR RÉALISER LA FORMATION :**

Plateforme "Digiforma" personnelle de formation en ligne avec accès direct aux salles de visioconférence.

Les modalités d'accès à la plateforme "Digiforma" sont décrites dans le livret d'accueil remis dès votre inscription à la formation.

Ressources e-learning auto formatives disponibles au sein de votre espace personnel de formation "Digiforma".

Supports de formation téléchargeables via la plateforme : slides de cours (PDF), exercices (PDF)

Les modalités de suivi et d'assistance sont décrites cidessous.

#### **Movens** techniques

Matériel nécessaire :

- Un ordinateur
- Une webcam
- Une connexion internet
- Un casque ou des écouteurs (conseillé)
- Un téléphone

Les identifiants de connexions vous sont fournis au sein de votre convocation que vous recevrez par mail avant votre formation pour accéder à votre espace personnel de formation

**02 55 07 55 07 - contact@ambitionmarketing.fr - www.amkg-formations.fr**<br>3 rue Maria Telkes 44119 TREILLIERES - Siret : 79832022200028 - Code APE : 7021Z<br>Déclaration d'activité enregistrée sous le numéro 52440802144 auprès

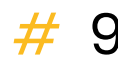

## MODALITÉS DE DÉROULEMENT, DE SUIVI ET D'ASSISTANCE

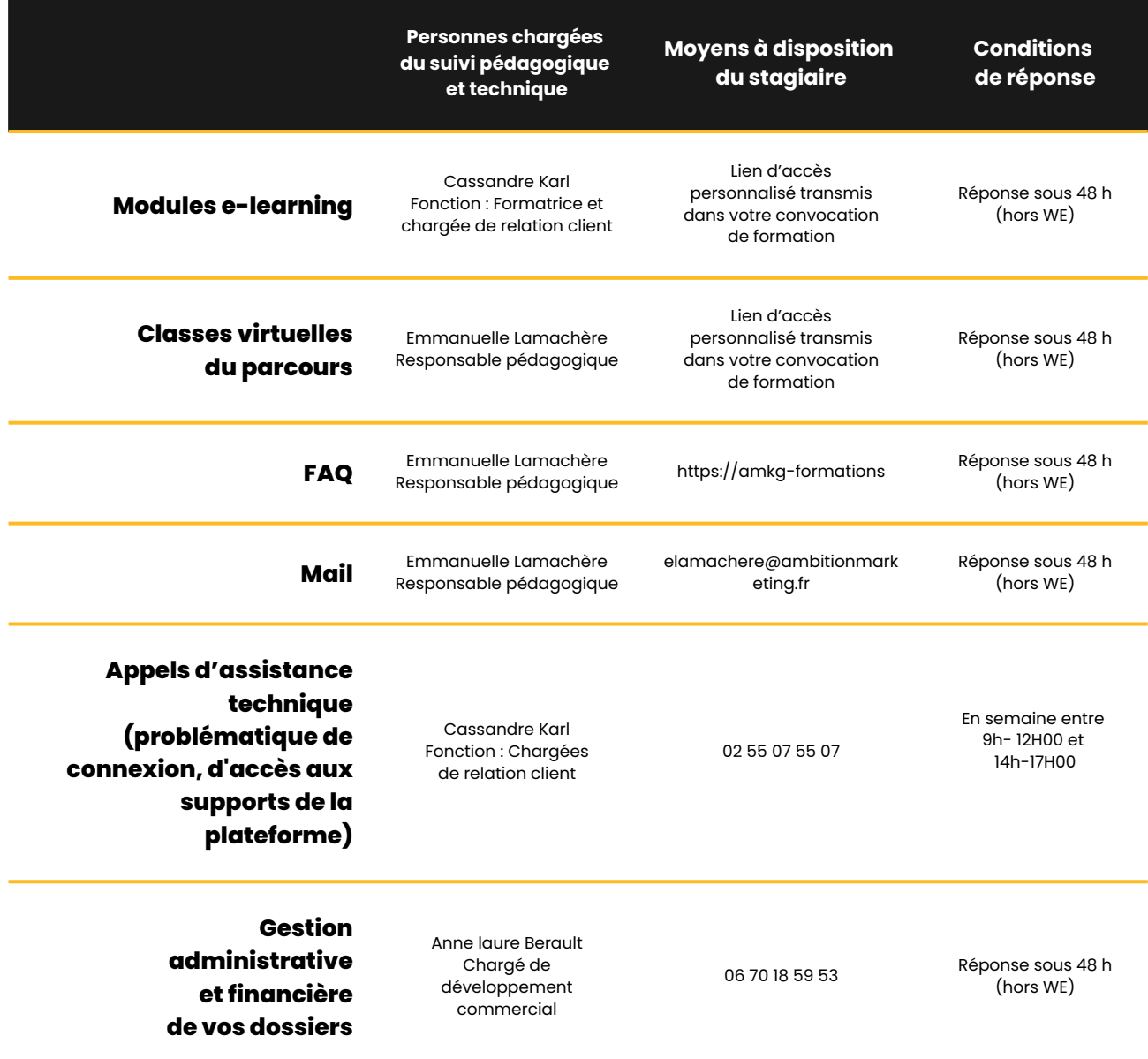

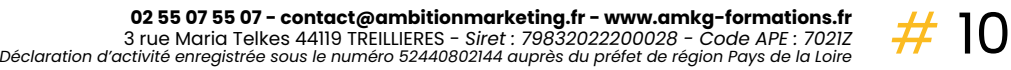

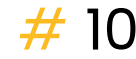

## ACCESSIBILITÉ

#### **La formation est accessible à toutes les situations de handicap. Notre responsable handicap est à votre disposition pour :**

- vous informer, vous conseiller
- identifier les personnes ressources
- adapter la formation
- mettre en oeuvre des compensations

#### ►**Contactez-nous :**

- **• Référent handicap :** Emmanuelle Lamachère
- **Par téléphone :** 02 55 07 55 07
- **• Par mail :** contact@ambitionmarketing.fr

#### ► **Modalités d'accès**

- Déroulement du processus d'inscription : La pré-inscription en ligne ou par téléphone est toujours complétée par un entretien téléphonique de l'étude de votre besoin. Nous vous proposons un parcours adapté et formalisé par une convention de formation dans un délai de 2 jours.
- Votre inscription est validée et définitive le jour de réception de la convention de formation signée par vos soins et reçue par nos services (au plus tard 2 semaines avant la date de début de formation).

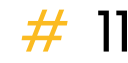

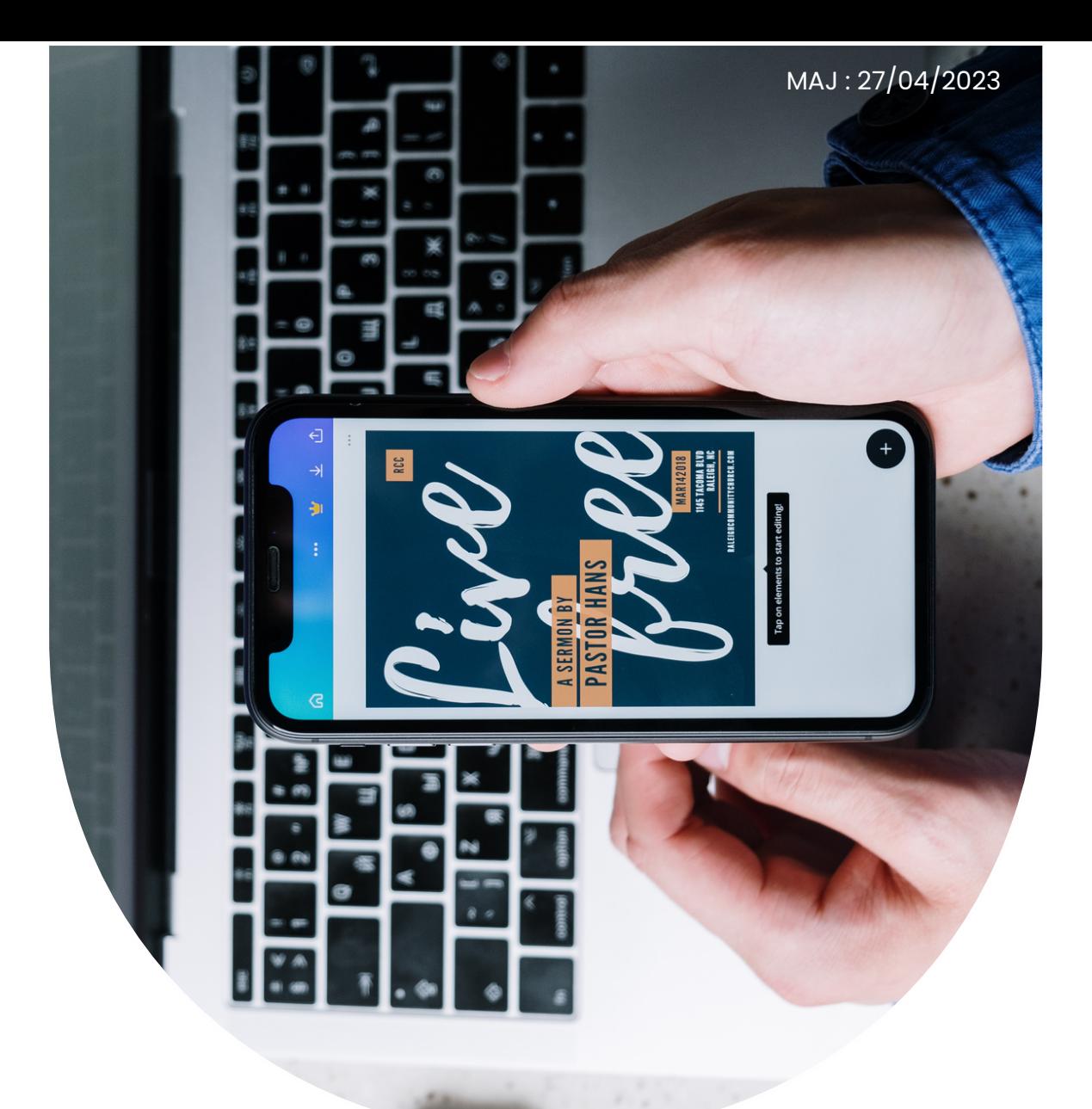

#### **AMBITION MARKETING**

3 rue Maria Telkes 44119 TREILLIERES

#### **02 55 07 55 07**

contact@ambitionmarketing.fr amkg-formations.fr

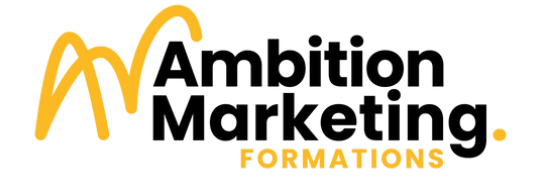